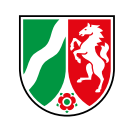

## Praxishilfe Gefährdungsbeurteilung **Formular Erfassen der Arbeitsbereiche/ der Verantwortlichen/der Tätigkeiten**

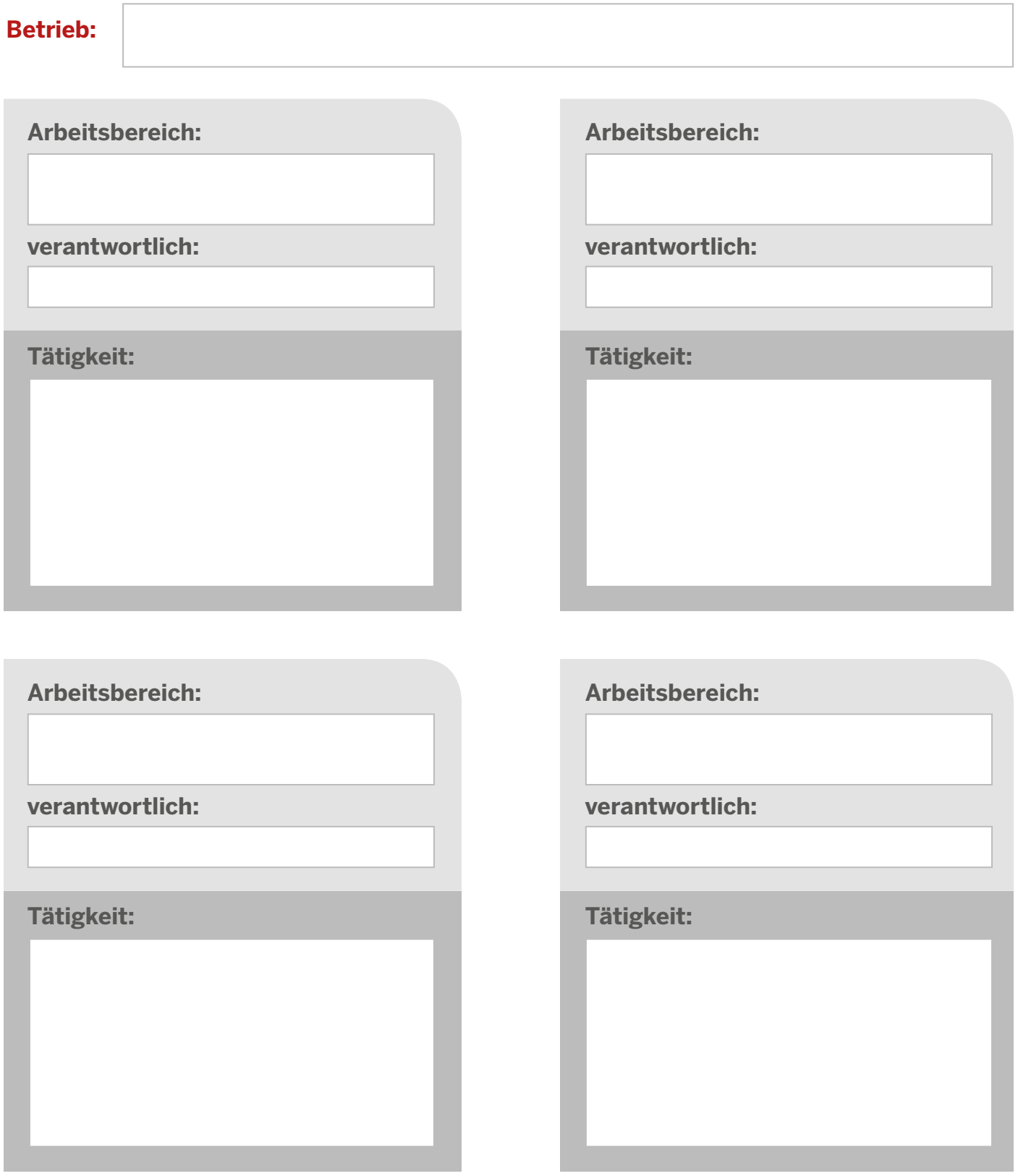

Bei Bedarf können Sie dieses Formular mehrfach ausdrucken und verwenden.